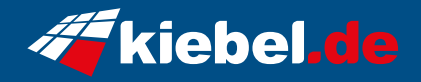

## **Tornado 12 Intel i7, RX7600XT**

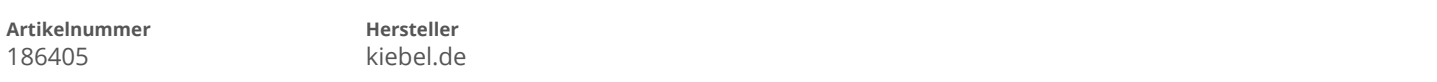

## **Angaben zum Energieverbrauch**

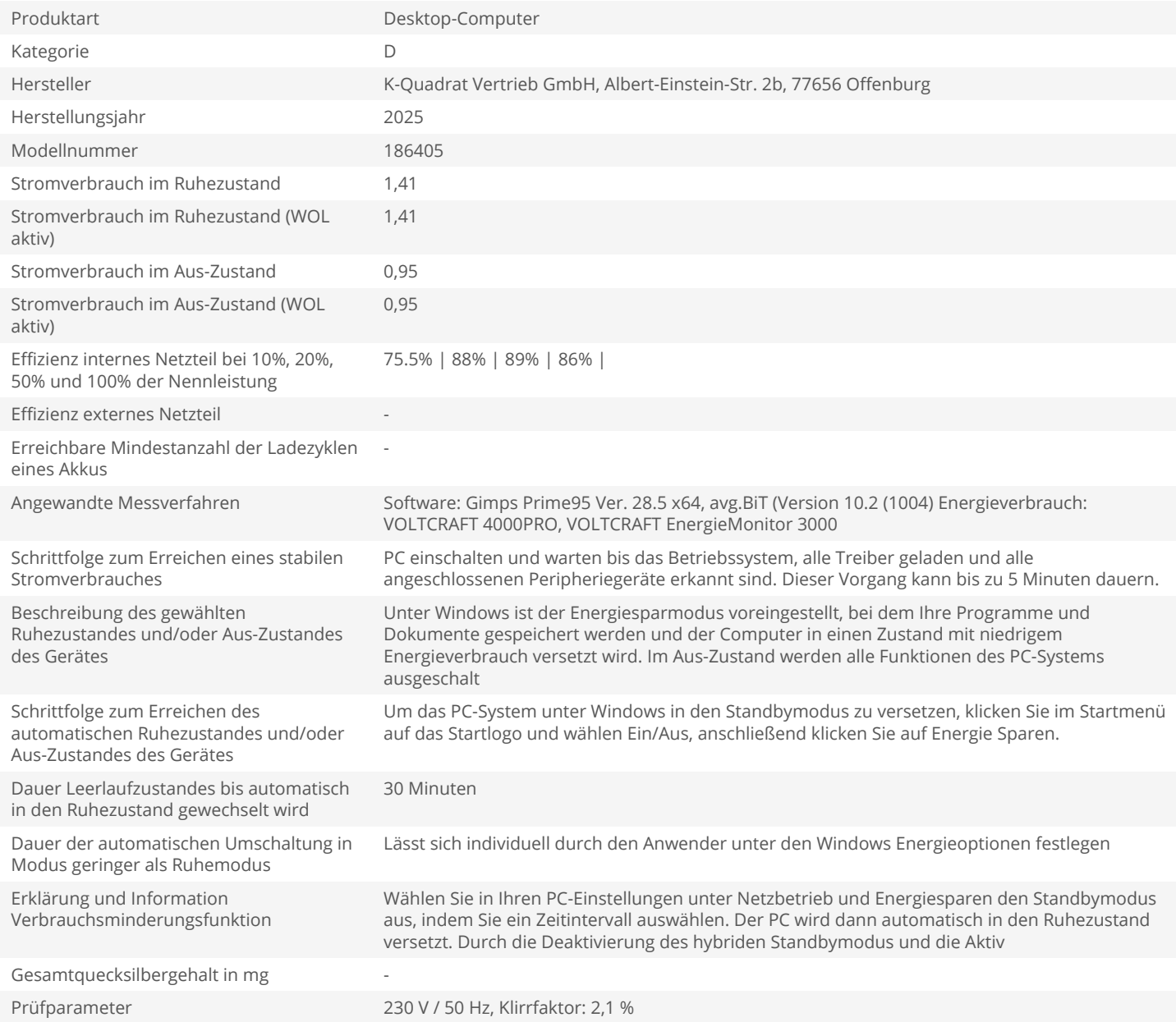